## **Wie kann ich meine Geschichte wieder finden?**

1. In dem Kasten *Suche* gibst du die Überschrift deiner Geschichte ein*.*

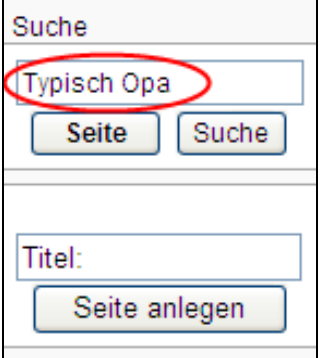

## 2. Klicke danach auf *Seite*!

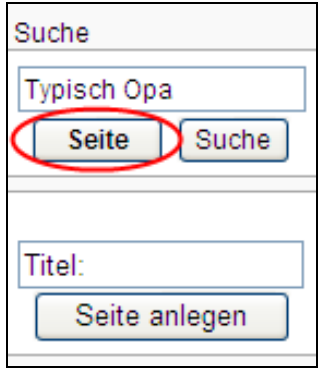

3. Jetzt hast du deine Geschichtenseite geöffnet.

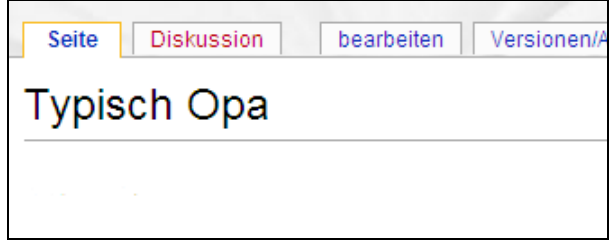